Введение в программирование

## **Лекция 1.**

# **ОСНОВНЫЕ ПОНЯТИЯ ПРОГРАММИРОВАНИЯ**

*Бикмурзина А.Р., Захарова З.Х., Хохлов Д.Г.* КГТУ (КАИ), кафедра АСОИУ 1

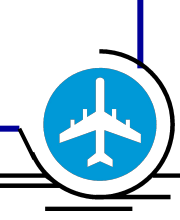

## **ОСНОВНЫЕ ПОНЯТИЯ**

## *Автоматизированная система =*

*аппаратура + программы + пользователи* 

 *вычислительная система*

## *Программное обеспечение ЭВМ: прикладное, системное и инструментальное*

- *• Прикладное ПО* предназначено для решения конкретных прикладных задач.
- *• Системное (общее) ПО* обеспечивает функционирование вычислительной системы необходимо для решения всех задач (основная часть СПО - операционная система - ОС).
- *• Инструментальное ПО* средства для разработки программ (системы программирования).

### *• Система программирования включает***:**

языки программирования, трансляторы, библиотеки программ, текстовые редакторы, редакторы связей, загрузчики, средства отладки.

*Язык программирования* - система обозначений для записи программ. Наиболее распространенные языки программирования Basic, Pascal, C, C++, Fortran, Lisp, Prolog, Ada и др. Перечислены *машинно-независимые языки высокого уровня (ЯВУ)*.

*Машинная независимость* языка означает возможность использовать язык для ЭВМ разных типов.

*Уровень языка* определяется степенью его близости к машинному языку.

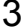

Для использования языка программирования на ЭВМ необходим транслятор.

*Транслятор* – программа для перевода программ с одного языка на другой.

*Виды трансляторов*: компилятор, интерпретатор, ассемблер и др.

*• Компилятор* – анализирует и переводит программу с ЯВУ на язык, близкий к машинному, без непосредственного выполнения.

*Исходный модуль -* текст программы на ЯВУ. *Объектный модуль* - результат компиляции.

*• Интерпретатор –* анализирует и сразу выполняет каждую команду исходной программы.

- *• Программирование* наука, изучающая теорию и методы разработки, производства и эксплуатации ПО ЭВМ. До половины затрат на разработку программ требует ее отладка*.*
- *• Отладка программы* обнаружение ошибок в программе, их локализация и исправление. Методы отладки *– тестирование, верификация.*
- *• Тестирование* выполнение программы вручную или на ЭВМ на контрольных примерах (тестах).

*Тест* - исходные данные программы вместе с ожидаемым правильным результатом работы.

*Верификация* - доказательство правильности программы в общем виде, по законам математики.

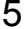

*Алгоритм* - это описание последовательности операций, направленной на решение поставленной задачи.

*Основное свойство* алгоритма – *дискретность*.

*Операция* - действие конечной продолжительности над некоторыми объектами. *Операнд* - объект, участвующий в операции. *Оператор* - это описание операции. Алгоритм состоит из операторов.

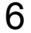

## *Способы записи алгоритма*

- *Текстовый.* Универсален, наиболее распространен.
- *Табличный.* Не универсален, но удобен в отдельных случаях.
- *Графический.* Наиболее нагляден. Используется в виде схем алгоритмов и программ.

Правила оформления схем регламентируются государственным стандартом.

*Основные символы* в схемах алгоритмов:

- *• "процесс"* (прямоугольник) для описания операций ввода, обработки и вывода данных;
- *• "решение"* (ромб) для разветвления алгоритма;
- *• "пуск-останов"* (овал) обозначает начало, конец и прерывание выполнения алгоритма;
- *• "комментарий"* для пояснения схемы.

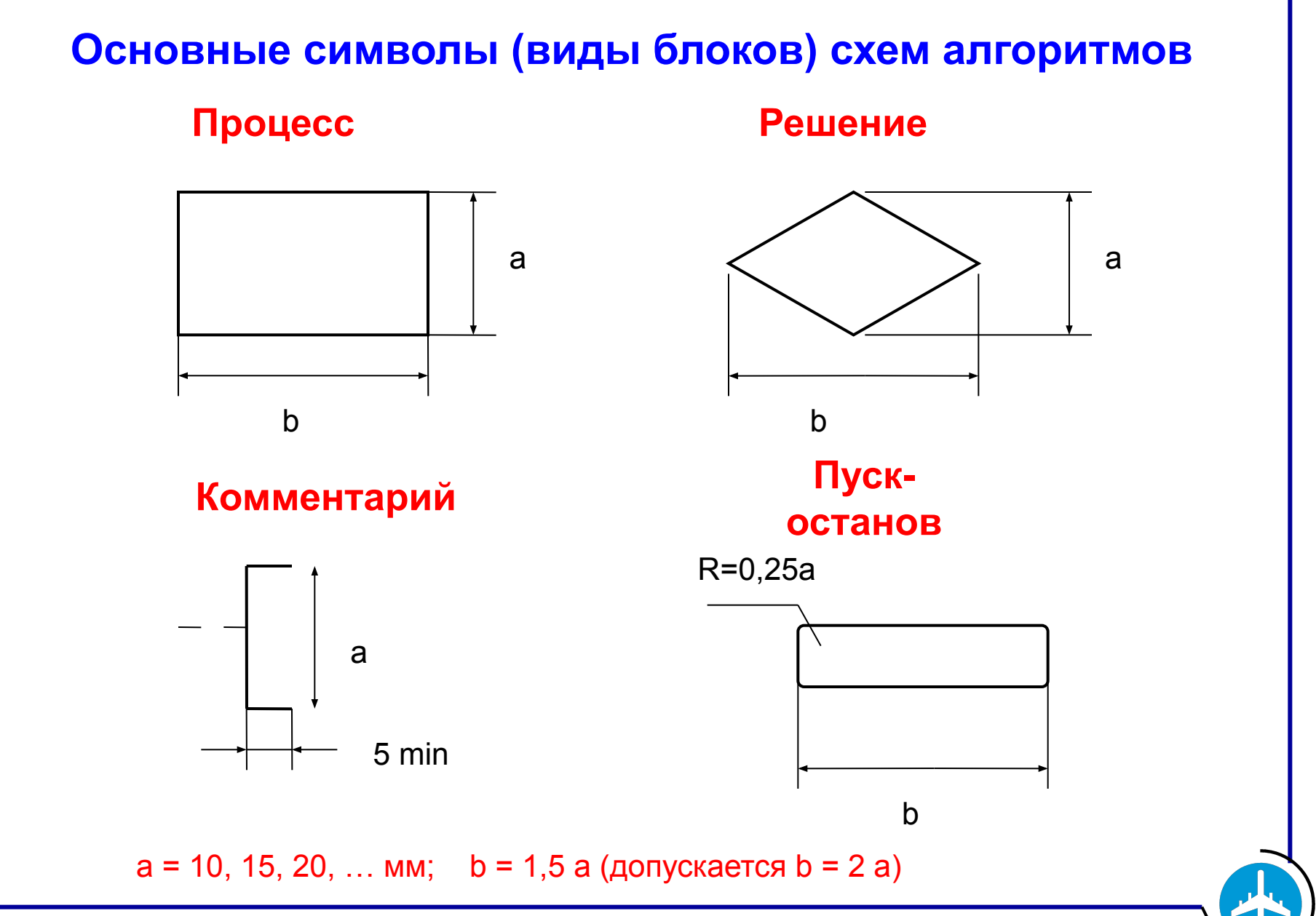

*Бикмурзина А.Р., Захарова З.Х., Хохлов Д.Г.* КГТУ (КАИ), кафедра АСОИУ 9

```
Пример простой программы на языке С
/* Программа 1.1. Площадь прямоугольника (в стиле С) */
#include <stdio.h>
main ()
{ float a, b, /* стороны прямоугольника */
       s; /* площадь прямоугольника */
  printf ("\n Стороны прямоугольника = "); 
  scanf ("%f %f", &a, &b);
 s = a * b;
 printf ("\n Площадь = %.2f \n ", s);
  return 0; 
}
     Можно обойтись без дополнительной переменной s, тогда 
вычисление площади выполняется при выводе результата:
  printf ("\n Площадь равна =%.2f \n ", a * b);
```
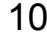

*Пояснения к программе*

**/\* \*/** - комментарий языка С не выполняется и не влияет на работу программы.

**main()** – заголовок главной функции.

Тело функции в фигурных скобках { }.

Программа на языке С состоит из одной или нескольких функций, выполнение начинается с функции main().

**return** - оператор возврата, завершает выполнение функции.

return 0; означает успешное завершение программы.

**float a, b, s;** – объявлены переменные вещественного типа.

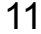

*Пояснения к программе*

**printf ()** - вызов стандартной функции для вывода сообщения и результата.

printf ("\n Стороны прямоугольника = ");

Форматная строка содержит текст в кавычках, где символ \n - переход на новую строку.

printf ("\n Площадь =  $\%$ .2f \n ", s);

Форматная строка, кроме текста, содержит формат вывода переменной s. Выводится значение переменной s или выражения a\*b.

%f – формат вещественного числа, %.2f –формат вывода с точностью до 2-х знаков.

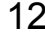

### *Пояснения к программе*

**• scanf()** - вызов стандартной функции для ввода исходных данных.

scanf ("%f %f", &a, &b);

 Форматная строка содержит форматы ввода вещественных переменных a, b.

Символ & (амперсенд ) перед именем переменной

- операция получения адреса переменной.

 **#include <stdio.h>** - директива препроцессора для использования стандартных функции ввода/вывода. **<stdio.h>** - заголовочный файл, содержит объявления стандартных функций ввода/вывода.

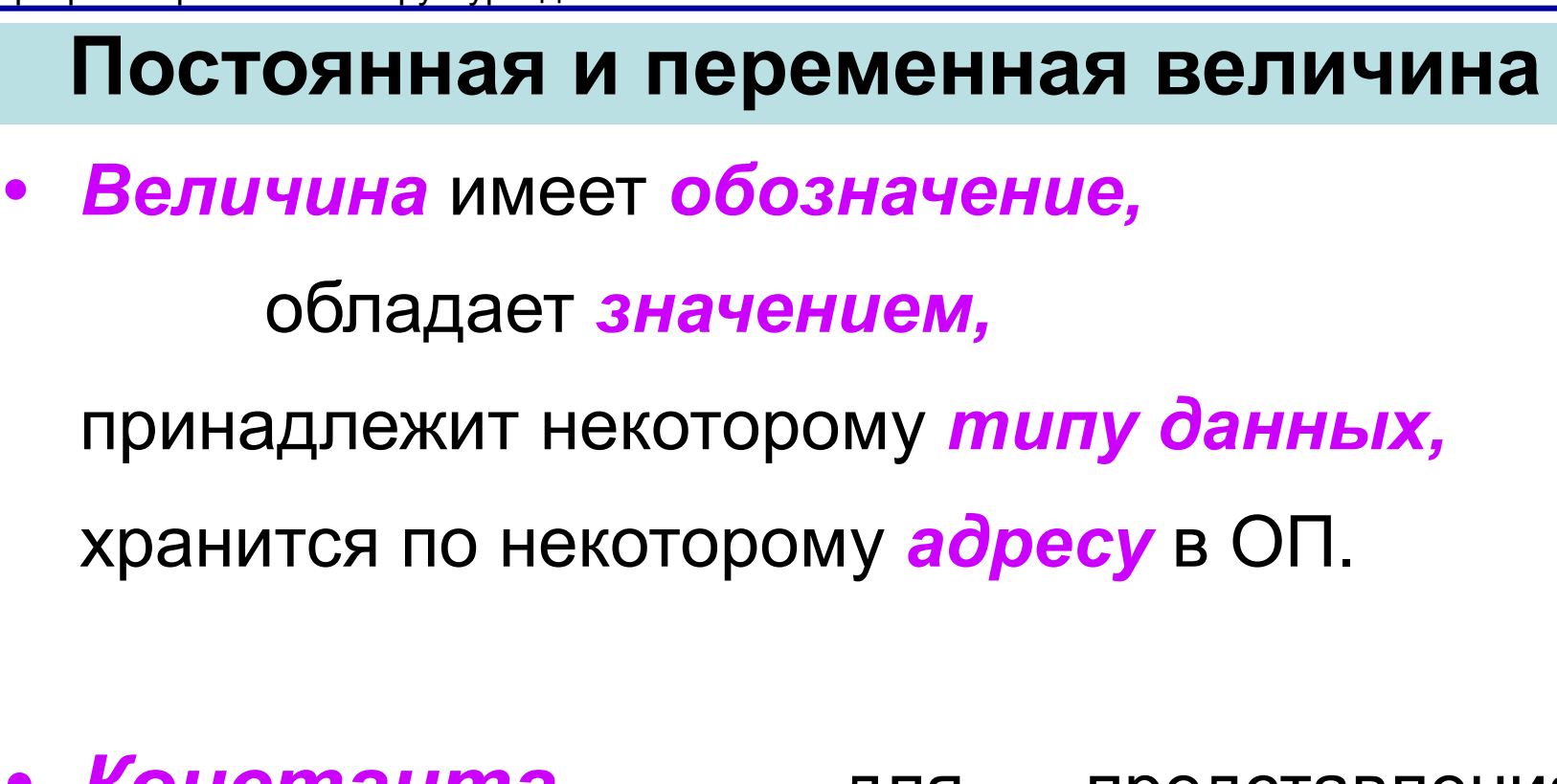

- *• Константа -* для представления постоянных величин.
- Значение константы не может измениться.

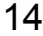

- *• Типы констант Примеры констант* Целые числа: 15 -1 100 9 Вещественные числа: -1.05 0.0001 1е-4 Символьные: 'A' 'a' '\*' '9' Строковые: "KGTU" "Kazan"
- *• Символические константы*

Константа может быть именована, по традиции имена констант задают заглавными буквами. *Примеры объявления* символических констант: #define N 20

const float  $PI = 3.1415$ ;

*• Переменная величина* может принимать в программе различные значения.

До использования переменная величина должна быть объявлена.

**• Объявление переменной величины**:

<тип> <имя> [,<имя> ] ...;

При объявлении определяются:

имя переменной величины – идентификатор;

тип данных, к которому она относится.

*Идентификатор –* имя для обозначения *переменной величины* в программе. Именуются также функции, метки.

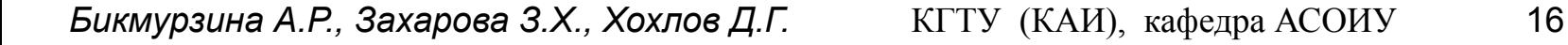

*• Идентификатор* – последовательность латинских букв,

цифр, символов подчеркивания.

Идентификатор должен начинаться с буквы или символа подчеркивания. Не допускается совпадение имени с ключевыми словами языка, например, с ключевым словом while.

• Примеры идентификаторов: summa, X, k2, k sim

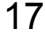

*Тип данных* величины определяет:

- множество допустимых значений величины;
- набор допустимых операций над ними;
- способ представления этих значений в памяти.

## *Встроенные типы данных:*

- Целые int, unsigned (беззнаковое целое), short (короткое целое), long (длинное целое), char (символ);
- Вещественные float, double (двойной точности);
- Прочие: пустой  $-$  void;

перечислимый – enum.

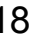

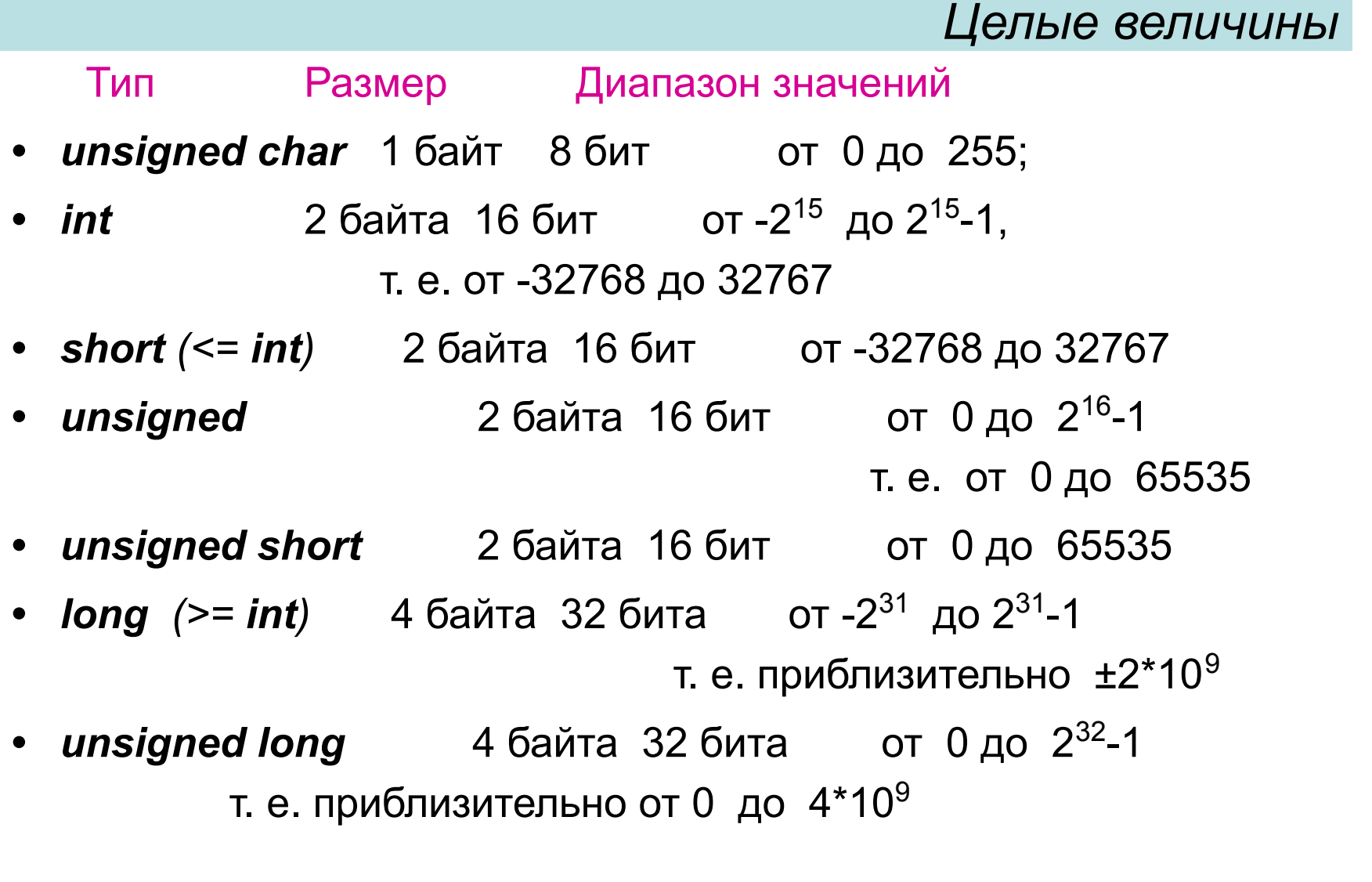

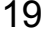

Программирование и структуры данных *2007 г.*

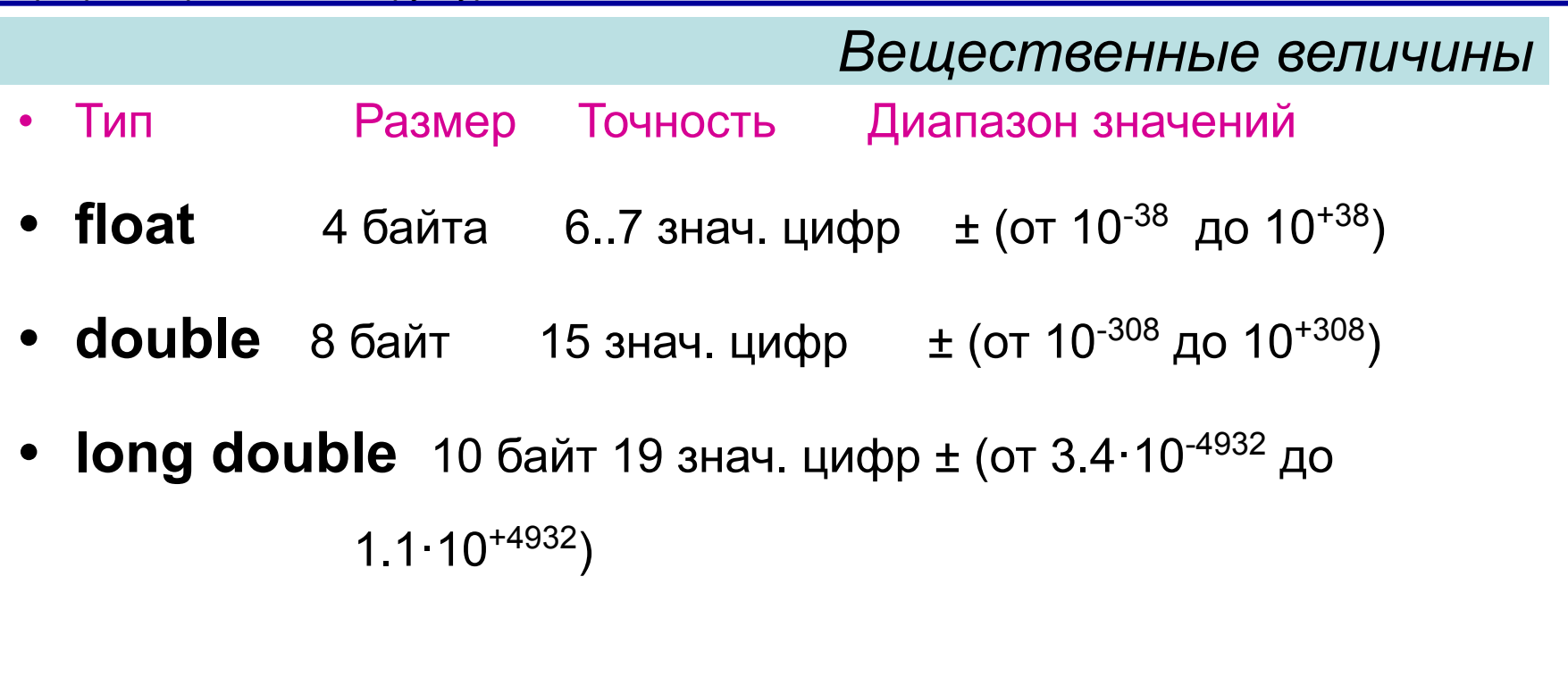

Программирование и структуры данных *2007 г.*

## *Примеры объявления переменных величин*

- int i, j; float  $x$ ,  $y=0$ ; char c;
- int  $z[5]=\{1, 3, 12, -8, 15\};$ float a[10][10]; char st[80]; char s[]="KGTU";

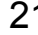

## **Присваивание**

- *Присваивание изменение значения* переменной величины. *Оператор присваивания* имеет вид <имя\_величины> = <выражение>; *Присваивание* можно понимать как операцию *«заменить на». Вычисляется значение выражения, которое заменяет прежнее значение переменной*.
- **• Например, x = 20; y = x\*10+5; x++;**

 **x = x\*x; x += 10; y--;**

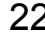

*Выражения языка СИ*

- **• Выражение** это формула, определяющая последовательность операций для получения значения.
- *• Выражения языка СИ* подобны алгебраическим выражениям, могут содержать константы, имена констант и переменных, вызовы функций, знаки операций, скобки.
- В языке C выражение, заканчивающееся точкой с запятой, образует *оператор-выражение.* Частными случаями этого оператора являются оператор присваивания и вызов подпрограммы.

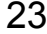

#### *Виды операций языка СИ*

## •Например,

 $y = (1 + x^*x) / (2+x);$  $z = ( (x + y)^* 10 - 1) / 2;$  $i + j$ ;  $i = i + 1$ ;  $x == 10$ ;  $x = x + 10$ ;  $z =$  sqrt $(x + y) * 10$ ;  $y = (1 + \sin(x) * x) / 2;$ 

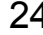

*Виды операций языка СИ •Некоторые операции языка С* Арифметические операции: **++ -- \* / % + -** Операции отношений: **> >= < <= ==**(равно) **!=**(не равно) Логические операции: **! (не) && (и) || (или)** Операции присваивания: = \*= /=

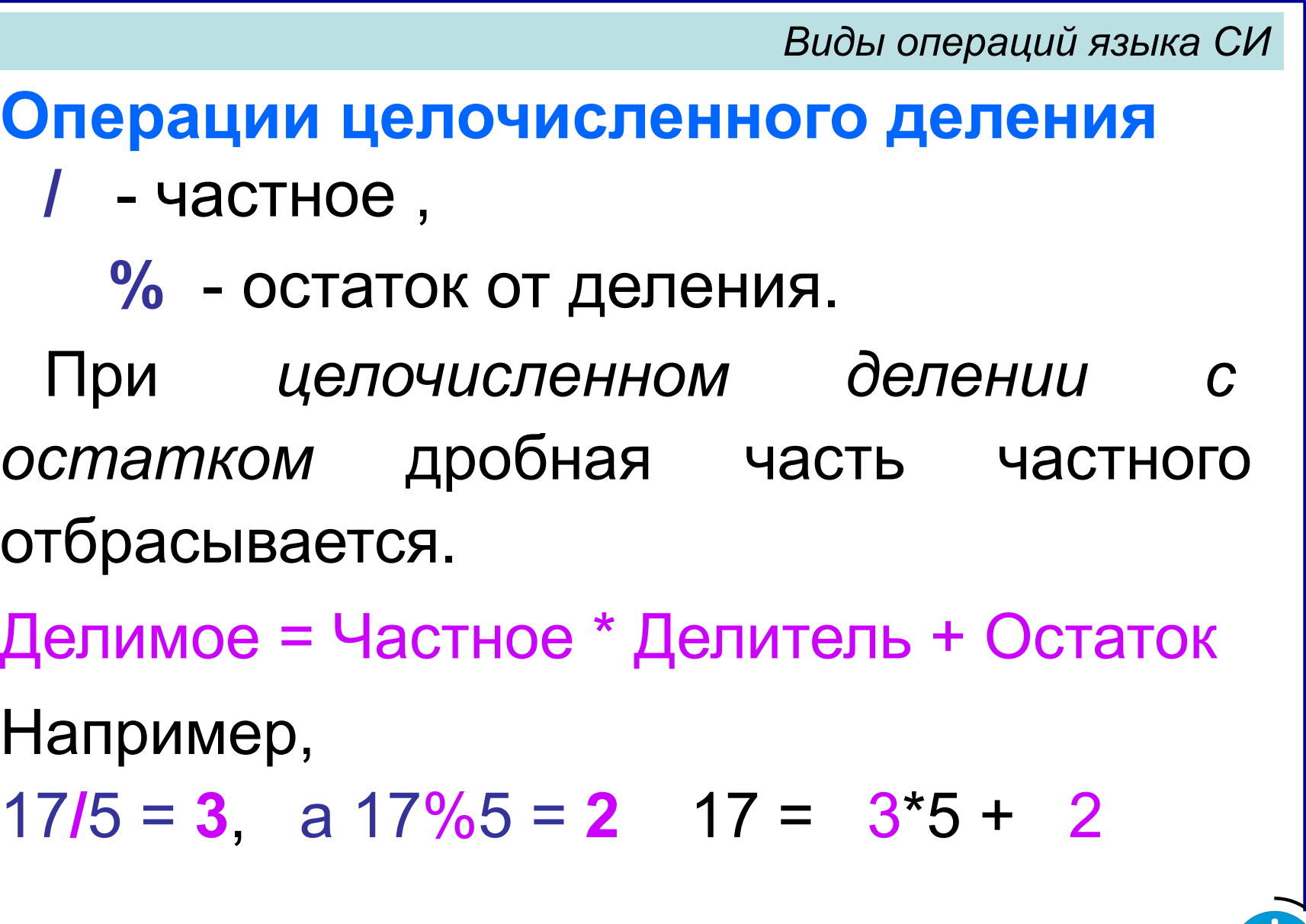

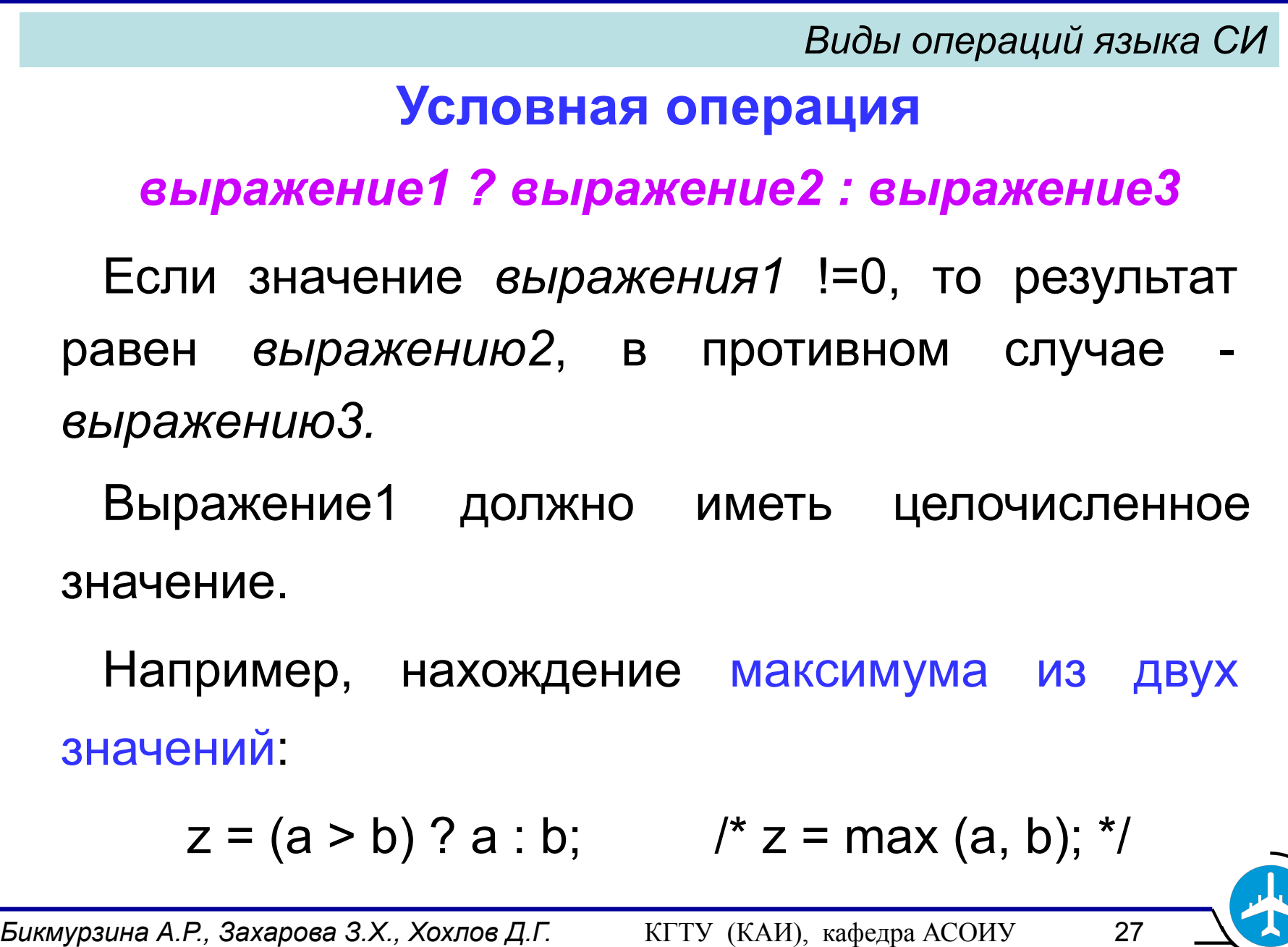

*Использование стандартных функций языка С/С++*

- sin(x) и sqrt(x) **- стандартные функции языка С:**  $sin(x)$  – для вычисления sin x;  $sqrt(x)$  – для вычисления квадратного корня из х. Для использования стандартных функций языка С (их свыше 200) необходимо включать заголовочные файлы.
- Например, для использования перечисленных функций нужна директива препроцессора #include <math.h>

Заголовочный файл <math.h>

содержит объявления математических функций.

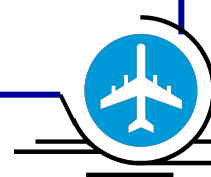

*Использование стандартных функций языка С/С++*

Заголовки некоторых стандартных математических функций:

 $int \t{abs} (int i) \t{ is}$  | i | но: abs(-32768) = -32768 double fabs (double x)| x | double sqrt (double x) корень квадратный из x double exp (double x)e<sup>x</sup> double log (double x) ln x

- Примеры вызова этих функций: int n; float x, y, z, t;
- $n = abs(n);$  printf ("\n %f", fabs( $z^*2$ ));
- $t = sqrt(y+z);$   $x = exp(z);$  printf ("\n %f",  $log(z/2);$